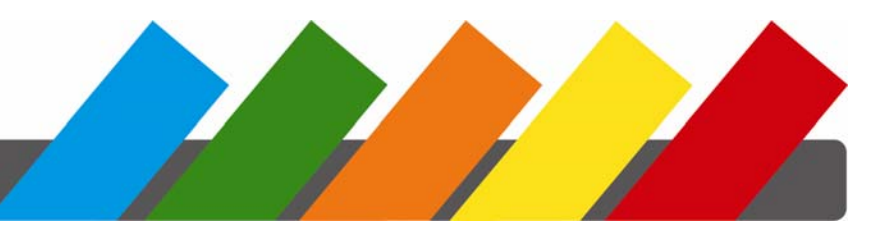

## **Microsoft Excel – Grafer & diagrammer**

Jansler Booking<br>
Kurser i IT og personlig udvikling

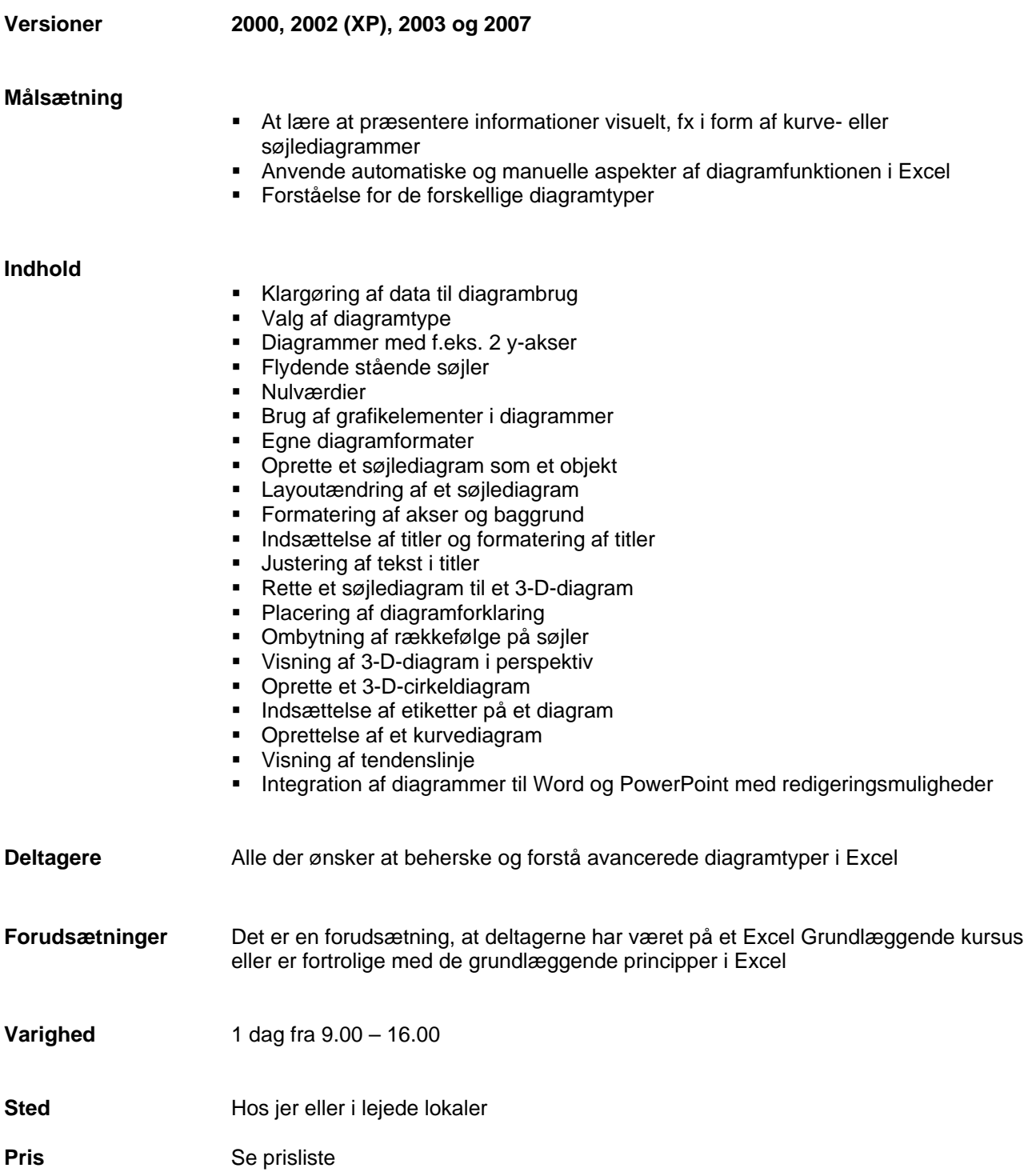